## EONARZĘDZIA

## PLIKI FORM ów

Użytkownicy tachimetrów firmy Leica mają możliwość automa tycznego wygenerowania raportu tekstowego z przeprowadzonych pomiarów. Wystarczy do tego darmowe oprogramowanie Leica Field Office i nieco czasu.

A by taki raport mógł w instru-<br>
mencie z pliku obserwacyjnego<br>
powstać, trzeba najpierw za po-<br>
moca Leica Field Office przygotować tzw mencie z pliku obserwacyjnego mocą Leica Field Office przygotować tzw. plik formatu (o rozszerzeniu RTF). Najogólniej rzecz biorąc, plik formatu decyduje, jakie informacje wyeksportujemy z pliku obserwacyjnego do raportu tekstowego (TXT), a także ustala sposób jego formatowania (układ tekstu). Można tak ustawić kolejność poszczególnych elementów, aby poprzez naciśnięcie jedne-

su. Na szczęście jest to proces jednorazowy. Po wgraniu pliku do instrumentu będziemy nagradzani oszczędnością czasu przy każdorazowym eksporcie danych obserwacyjnych. Plik tekstowy może mieć charakter raportu pomiarowego, który w zupełności zastępuje np. dawniej ręcznie sporządzane zestawienie współrzędnych czy dziennik obserwacyjny. Z całą pewnością skrupulatnie sformatowany plik tekstowy może być jednym z elementów operatu pomiarowego.

k.

na wyeksportować kilkadziesiąt parametrów zapisanych przez instrument, które nie są wyświetlane w tabelach danych pliku obserwacyjnego. Zmienne wyróżniają się znakiem <<>>. Warto wspomnieć, że dostępna jest opcja formatowania zmiennych, czyli określania np. liczby miejsc po przecinku czy sposobu zaokrąglania wartości. Układ treści pliku tekstowego reguluje się tabulatorami, spacjami i różnymi znakami graficznymi (rys. po lewej). Efektem naszych prac przygotowawczych może być plik tekstowy pokazany na rys. po prawej.

Podobną operację eksportu do TXT informacji z pliku obserwacyjnego uda się także wykonać na komputerze biurowym.

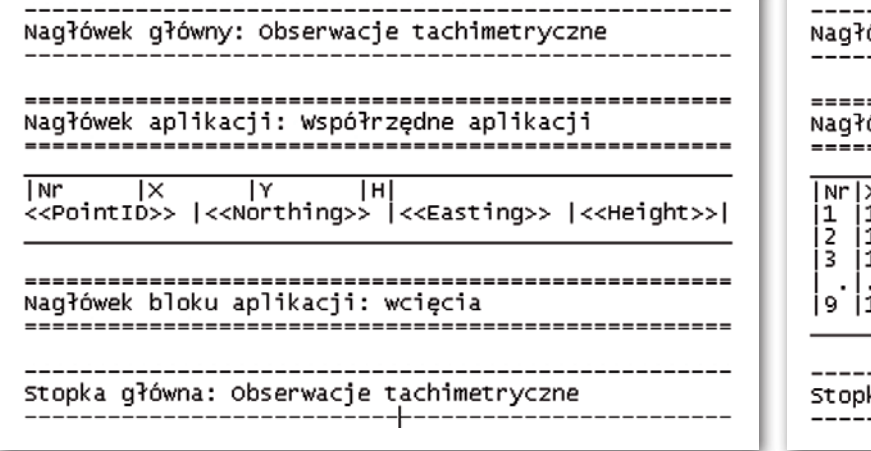

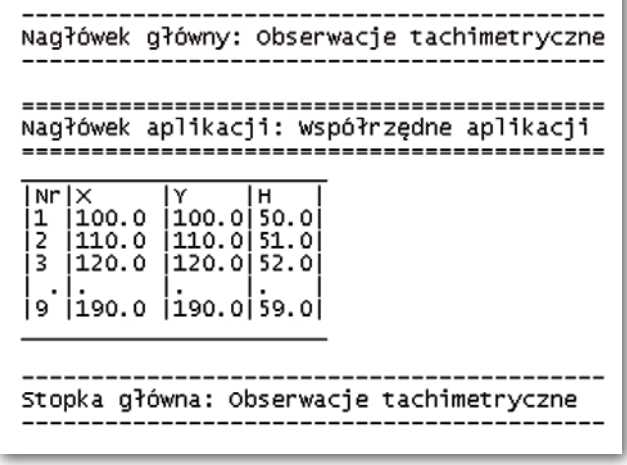

go klawisza w tachimetrze powstał np. wykaz pomierzonych współrzędnych w postaci estetycznej tabeli. Najciekawsze jest to, że oprócz widocznych na ekranie instrumentu danych (odległość, kąt poziomy, przewyższenie itp.) i tych w bazie danych, które uda się podejrzeć na ekranie tachimetru, system zapisuje dużo innych parametrów (np. numer seryjny instrumentu, data, wysokość instrumentu i celu lub błędy pomiaru, o których często nawet geodeta nie wie). Mogą one być "wyciągnięte" z pamięci i także zapisane w pliku tekstowym.

Plik formatu może być stworzony dla każdej czynności pomiarowo-obliczeniowej, którą jest w stanie zrealizować tachimetr. Uda się nawet przygotować oddzielne pliki np. dla wszystkich typów tyczenia.

Na opracowanie dobrego i czytelnego pliku RTF trzeba poświęcić trochę cza-

**WEITHERENE EXECUTE SANCH CONTRACT CONTRACT CONTRACT CONTRACT CONTRACT CONTRACT CONTRACT CONTRACT CONTRACT CONTRACT CONTRACT CONTRACT CONTRACT CONTRACT CONTRACT CONTRACT CONTRACT CONTRACT CONTRACT CONTRACT CONTRACT CONTRAC** *tów* w oprogramowaniu Leica Field Office znajdziemy wszystkie narzędzia potrzebne do stworzenia pliku formatu. Jego definiowanie sprowadza się do określenia parametrów, które mają się znaleźć w finalnym pliku tekstowym. Każdy plik formatu podzielony jest na sekcje. W pierwszej kolejności ustalamy treść głównego nagłówka i stopki. Teksty te będą się pojawiały zawsze na początku i na końcu każdego pliku tekstowego dla danego rodzaju pomiaru. W drugim kroku wprowadzamy treść nagłówka dla każdej czynności pomiarowej, z której będziemy pobierali informacje. Możemy także podać treść nagłówka bloku obserwacji, czyli np. dla różnego rodzaju wcięć. Najważniejszy jest jednak ostatni ruch, czyli wybranie zmiennych, które chcemy wyeksportować (np. PointID to numer pikiety). Dzięki temu dla pomiaru tachimetrycznego moż-

Plik formatu RTF Wyeksportowany końcowy plik tekstowy

Niestety, do tej czynności potrzebny jest już płatny program Leica Geo Office. Użyjemy do tego celu wcześniej przygotowanego dla tachimetru pliku RTF.

ykonana jednorazowo procedura przygotowania pliku RTF dla tachimetru przynosi podczas pracy w terenie same korzyści. W każdym momencie pomiarów można wygenerować potrzebny raport i wysłać go mailem do biura, bez udostępniania oryginalnego pliku z danymi. Nie trzeba też poświęcać dodatkowego czasu na "produkowanie" zestawień w programie biurowym. Na koniec trochę fantazji – pliki formatów i raporty tekstowe będą w 101% użyteczne, gdy doczekamy "cywilizowanych" czasów, w których w pełni zinformatyzowane ODGiK-i będą przyjmować drogą elektroniczną zestandaryzowane operaty.  $\square$ 

> MAGAZYN GEOINFORMACYJNY NR 12 (151) GRUDZIEŃ 2007 **GEODETA 45**